#### **Dispositivos Móveis**

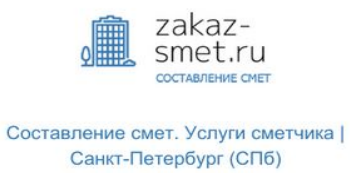

Составление сметы в базах - TEP - 2001 ГОСЭТАЛОН<br>ред. 2016 г.; - ФЕР; - ТЕРрр (реставрационные работы)

+7 (981) 159-38-69

с 9:00 до 22:00, без выходных

#### Составление смет

Главная

Составим для Вас полный пакет сметной документации в комплексе. Разработаем проектную документацию. Подготовим техническую документацию

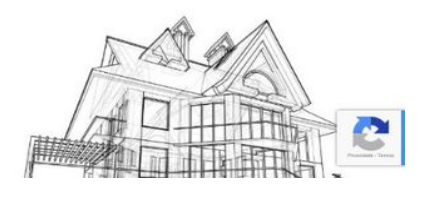

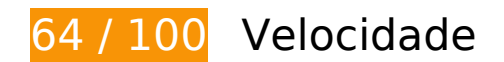

*Deve corrigir:* 

#### **Eliminar JavaScript e CSS de bloqueio de renderização no conteúdo acima da borda**

Sua página tem 2 recursos de script de bloqueio e 2 recursos de CSS de bloqueio. Isso causa um atraso na renderização de sua página.

Nenhuma parte do conteúdo acima da dobra em sua página seria renderizado sem aguardar o carregamento dos seguintes recursos. Tente adiar ou carregar de maneira assíncrona os recursos de bloqueio, ou incorpore in-line as partes fundamentais desses recursos diretamente ao HTML.

[Remova o JavaScript de bloqueio de renderização](https://sitedesk.net/redirect.php?url=https%3A%2F%2Fdevelopers.google.com%2Fspeed%2Fdocs%2Finsights%2FBlockingJS):

- https://zakaz-smet.ru/wp-includes/js/jquery/jquery.js
- https://maxcdn.bootstrapcdn.com/bootstrap/3.3.7/js/bootstrap.min.js

[Otimize a exibição de CSS](https://sitedesk.net/redirect.php?url=https%3A%2F%2Fdevelopers.google.com%2Fspeed%2Fdocs%2Finsights%2FOptimizeCSSDelivery) dos seguintes itens:

- https://zakaz-smet.ru/wpcontent/cache/wmac/css/wmac\_e8ec3c2524014b63defb18d03c04cfc9.css
- https://maxcdn.bootstrapcdn.com/bootstrap/3.3.7/css/bootstrap.min.css

# **Considere Corrigir:**

#### **Aproveitar cache do navegador**

A definição de uma data de validade ou de uma idade máxima nos cabeçalhos de HTTP para recursos estáticos instrui o navegador a carregar os recursos transferidos anteriormente a partir do disco local e não por meio da rede.

[Aproveite o cache do navegador](https://sitedesk.net/redirect.php?url=https%3A%2F%2Fdevelopers.google.com%2Fspeed%2Fdocs%2Finsights%2FLeverageBrowserCaching) para os seguintes recursos que podem ser armazenados em cache:

- https://zakaz-smet.ru/wpcontent/cache/wmac/css/wmac\_e8ec3c2524014b63defb18d03c04cfc9.css (expiração não especificada)
- https://zakaz-smet.ru/wpcontent/cache/wmac/js/wmac\_feaf409a96e4e73db842c3b7017c4da7.js (expiração não especificada)
- https://zakaz-smet.ru/wp-content/plugins/contact-form-7/images/ajax-loader.gif (expiração não especificada)
- https://zakaz-smet.ru/wp-content/themes/custom123/footer\_img.jpg (expiração não especificada)
- https://zakaz-smet.ru/wp-content/uploads/logo-zakaz-smet-260-150.jpg (expiração não especificada)
- https://zakaz-smet.ru/wp-content/uploads/sostavlenie-smety.jpg (expiração não especificada)
- https://zakaz-smet.ru/wp-content/uploads/wga-cache/local-ga.js (expiração não especificada)
- https://zakaz-smet.ru/wp-includes/js/jquery/jquery.js (expiração não especificada)
- https://www.google.com/recaptcha/api.js?render=6LezboYUAAAAABCtIVyRthsCeY3CcLFVRC9HFrZ (5 minutos)
- https://www.google.com/recaptcha/api2/webworker.js?hl=pt&v=f1wAZV34wmOO4-wA3kszb UcM (5 minutos)
- https://mc.yandex.ru/metrika/advert.gif (60 minutos)
- https://mc.yandex.ru/metrika/tag.js (60 minutos)
- https://mc.yandex.ru/metrika/watch.js (60 minutos)

### **Reduzir o tempo de resposta do servidor**

No teste, seu servidor respondeu em 0,61 segundo.

Há muitos fatores que podem prejudicar o tempo de resposta do servidor. [Leia nossas](https://sitedesk.net/redirect.php?url=https%3A%2F%2Fdevelopers.google.com%2Fspeed%2Fdocs%2Finsights%2FServer) [recomendações](https://sitedesk.net/redirect.php?url=https%3A%2F%2Fdevelopers.google.com%2Fspeed%2Fdocs%2Finsights%2FServer) para saber como monitorar e avaliar quais processos do servidor demoram mais.

#### **Otimizar imagens**

Formatar e compactar corretamente imagens pode economizar muitos bytes de dados.

[Otimize as seguintes imagens](https://sitedesk.net/redirect.php?url=https%3A%2F%2Fdevelopers.google.com%2Fspeed%2Fdocs%2Finsights%2FOptimizeImages) para diminuir o tamanho em 36,2 KiB (39% de redução).

- A compactação de https://zakaz-smet.ru/wp-content/uploads/logo-zakaz-smet-260-150.jpg pouparia 29,7 KiB (77% de redução).
- A compactação de https://zakaz-smet.ru/wp-content/uploads/sostavlenie-smety.jpg pouparia 6,3 KiB (12% de redução).
- A compactação de https://informer.yandex.ru/informer/44514481/3\_1\_FFFFFFFF\_EFEFEFFF\_0\_pageviews pouparia 195 B (15% de redução).

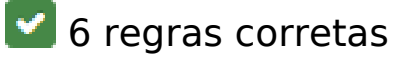

**Evitar redirecionamentos da página de destino**

Sua página não tem redirecionamentos. Saiba mais sobre [como evitar os redirecionamentos da](https://sitedesk.net/redirect.php?url=https%3A%2F%2Fdevelopers.google.com%2Fspeed%2Fdocs%2Finsights%2FAvoidRedirects)

#### [página de destino.](https://sitedesk.net/redirect.php?url=https%3A%2F%2Fdevelopers.google.com%2Fspeed%2Fdocs%2Finsights%2FAvoidRedirects)

### **Ativar compactação**

Você ativou a compactação. Saiba mais sobre [como ativar a compactação](https://sitedesk.net/redirect.php?url=https%3A%2F%2Fdevelopers.google.com%2Fspeed%2Fdocs%2Finsights%2FEnableCompression).

#### **Compactar CSS**

Sua CSS está reduzida. Saiba mais sobre [como reduzir a CSS.](https://sitedesk.net/redirect.php?url=https%3A%2F%2Fdevelopers.google.com%2Fspeed%2Fdocs%2Finsights%2FMinifyResources)

#### **Compactar HTML**

Seu HTML está reduzido. Saiba mais sobre [como reduzir o HTMLl](https://sitedesk.net/redirect.php?url=https%3A%2F%2Fdevelopers.google.com%2Fspeed%2Fdocs%2Finsights%2FMinifyResources).

### **Compactar JavaScript**

Seu conteúdo JavaScript está reduzido. Saiba mais sobre [como reduzir o JavaScript.](https://sitedesk.net/redirect.php?url=https%3A%2F%2Fdevelopers.google.com%2Fspeed%2Fdocs%2Finsights%2FMinifyResources)

#### **Priorizar o conteúdo visível**

Você tem conteúdo acima da dobra com a prioridade correta. Saiba mais sobre [como priorizar o](https://sitedesk.net/redirect.php?url=https%3A%2F%2Fdevelopers.google.com%2Fspeed%2Fdocs%2Finsights%2FPrioritizeVisibleContent) [conteúdo visível](https://sitedesk.net/redirect.php?url=https%3A%2F%2Fdevelopers.google.com%2Fspeed%2Fdocs%2Finsights%2FPrioritizeVisibleContent).

# **84 / 100** Experiência de utilizador

*Deve corrigir:* 

### **Tamanho apropriado dos pontos de toque**

Alguns links/botões na sua página da Web são muito pequenos para que um usuário toque com facilidade no touchscreen. Pense na possibilidade de [aumentar o tamanho desses pontos de toque](https://sitedesk.net/redirect.php?url=https%3A%2F%2Fdevelopers.google.com%2Fspeed%2Fdocs%2Finsights%2FSizeTapTargetsAppropriately) para oferecer uma melhor experiência do usuário.

Os seguintes pontos de toque estão perto de outros pontos próximos e talvez precisem de espaço adicional ao redor deles.

- O ponto de toque <a href="https://zakaz-smet.ru/">Составление смет</a> e outros 16 pontos de toque estão próximos de outros pontos desse tipo.
- O ponto de toque <a href="https://zakaz-…remont-kvartir">Смета на ремонт квартир</a> e outros 30 pontos de toque estão próximos de outros pontos desse tipo.
- O ponto de toque <a href="https://zakaz-…avtomatika-aov">Автоматика АОВ</a> e outros 15 pontos de toque estão próximos de outros pontos desse tipo.
- O ponto de toque <div id="wpcf7-f90-o1" class="wpcf7">Номер телефона Сообщение</div> e outros 2 pontos de toque estão próximos de outros pontos desse tipo.
- O ponto de toque <a href="https://www.go…olicies/terms/">Termos</a> está próximo de outros 1 pontos desse tipo final.

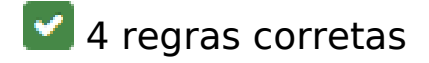

#### **Evitar plug-ins**

Parece que sua página não usa plug-ins, o que previne o uso de conteúdos em muitas plataformas. Saiba mais sobre a importância de [evitar plug-ins.](https://sitedesk.net/redirect.php?url=https%3A%2F%2Fdevelopers.google.com%2Fspeed%2Fdocs%2Finsights%2FAvoidPlugins)

#### **Configure o visor**

Sua página especifica um visor que corresponde ao tamanho do dispositivo. Isso permite que ela seja exibida apropriadamente em todos os dispositivos. Saiba mais sobre a [configuração de visores](https://sitedesk.net/redirect.php?url=https%3A%2F%2Fdevelopers.google.com%2Fspeed%2Fdocs%2Finsights%2FConfigureViewport).

#### **Dimensionar o conteúdo para se ajustar à janela de visualização**

Os conteúdos da sua página se ajustam à janela de visualização. Saiba mais sobre [como](https://sitedesk.net/redirect.php?url=https%3A%2F%2Fdevelopers.google.com%2Fspeed%2Fdocs%2Finsights%2FSizeContentToViewport) [dimensionar o conteúdo para se ajustar à janela de visualização](https://sitedesk.net/redirect.php?url=https%3A%2F%2Fdevelopers.google.com%2Fspeed%2Fdocs%2Finsights%2FSizeContentToViewport).

**Use tamanhos de fonte legíveis**

O texto na sua página é legível. Saiba mais sobre o [uso de tamanhos de fonte legíveis](https://sitedesk.net/redirect.php?url=https%3A%2F%2Fdevelopers.google.com%2Fspeed%2Fdocs%2Finsights%2FUseLegibleFontSizes).

#### **Desktop**

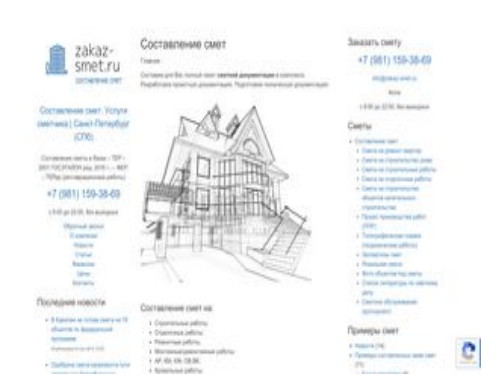

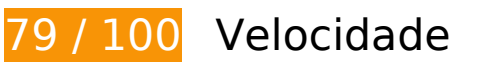

*Deve corrigir:* 

#### **Eliminar JavaScript e CSS de bloqueio de renderização no conteúdo acima da borda**

Sua página tem 2 recursos de script de bloqueio e 2 recursos de CSS de bloqueio. Isso causa um atraso na renderização de sua página.

Nenhuma parte do conteúdo acima da dobra em sua página seria renderizado sem aguardar o carregamento dos seguintes recursos. Tente adiar ou carregar de maneira assíncrona os recursos de bloqueio, ou incorpore in-line as partes fundamentais desses recursos diretamente ao HTML.

[Remova o JavaScript de bloqueio de renderização](https://sitedesk.net/redirect.php?url=https%3A%2F%2Fdevelopers.google.com%2Fspeed%2Fdocs%2Finsights%2FBlockingJS):

- https://zakaz-smet.ru/wp-includes/js/jquery/jquery.js
- https://maxcdn.bootstrapcdn.com/bootstrap/3.3.7/js/bootstrap.min.js

[Otimize a exibição de CSS](https://sitedesk.net/redirect.php?url=https%3A%2F%2Fdevelopers.google.com%2Fspeed%2Fdocs%2Finsights%2FOptimizeCSSDelivery) dos seguintes itens:

- https://zakaz-smet.ru/wpcontent/cache/wmac/css/wmac\_e8ec3c2524014b63defb18d03c04cfc9.css
- https://maxcdn.bootstrapcdn.com/bootstrap/3.3.7/css/bootstrap.min.css

# **Considere Corrigir:**

#### **Aproveitar cache do navegador**

A definição de uma data de validade ou de uma idade máxima nos cabeçalhos de HTTP para recursos estáticos instrui o navegador a carregar os recursos transferidos anteriormente a partir do disco local e não por meio da rede.

[Aproveite o cache do navegador](https://sitedesk.net/redirect.php?url=https%3A%2F%2Fdevelopers.google.com%2Fspeed%2Fdocs%2Finsights%2FLeverageBrowserCaching) para os seguintes recursos que podem ser armazenados em cache:

- https://zakaz-smet.ru/wpcontent/cache/wmac/css/wmac\_e8ec3c2524014b63defb18d03c04cfc9.css (expiração não especificada)
- https://zakaz-smet.ru/wpcontent/cache/wmac/js/wmac\_feaf409a96e4e73db842c3b7017c4da7.js (expiração não especificada)
- https://zakaz-smet.ru/wp-content/plugins/contact-form-7/images/ajax-loader.gif (expiração não especificada)
- https://zakaz-smet.ru/wp-content/themes/custom123/footer\_img.jpg (expiração não especificada)
- https://zakaz-smet.ru/wp-content/uploads/logo-zakaz-smet-260-150.jpg (expiração não especificada)
- https://zakaz-smet.ru/wp-content/uploads/sostavlenie-smety.jpg (expiração não especificada)
- https://zakaz-smet.ru/wp-content/uploads/wga-cache/local-ga.js (expiração não especificada)
- https://zakaz-smet.ru/wp-includes/js/jquery/jquery.js (expiração não especificada)
- https://www.google.com/recaptcha/api.js?render=6LezboYUAAAAABCtIVyRthsCeY3CcLFVRC9HFrZ (5 minutos)
- https://www.google.com/recaptcha/api2/webworker.js?hl=pt&v=f1wAZV34wmOO4-wA3kszb UcM (5 minutos)
- https://mc.yandex.ru/metrika/advert.gif (60 minutos)
- https://mc.yandex.ru/metrika/tag.js (60 minutos)
- https://mc.yandex.ru/metrika/watch.js (60 minutos)

#### **Desktop**

#### **Reduzir o tempo de resposta do servidor**

No teste, seu servidor respondeu em 0,60 segundo.

Há muitos fatores que podem prejudicar o tempo de resposta do servidor. [Leia nossas](https://sitedesk.net/redirect.php?url=https%3A%2F%2Fdevelopers.google.com%2Fspeed%2Fdocs%2Finsights%2FServer) [recomendações](https://sitedesk.net/redirect.php?url=https%3A%2F%2Fdevelopers.google.com%2Fspeed%2Fdocs%2Finsights%2FServer) para saber como monitorar e avaliar quais processos do servidor demoram mais.

### **Otimizar imagens**

Formatar e compactar corretamente imagens pode economizar muitos bytes de dados.

[Otimize as seguintes imagens](https://sitedesk.net/redirect.php?url=https%3A%2F%2Fdevelopers.google.com%2Fspeed%2Fdocs%2Finsights%2FOptimizeImages) para diminuir o tamanho em 36,2 KiB (39% de redução).

- A compactação de https://zakaz-smet.ru/wp-content/uploads/logo-zakaz-smet-260-150.jpg pouparia 29,7 KiB (77% de redução).
- A compactação de https://zakaz-smet.ru/wp-content/uploads/sostavlenie-smety.jpg pouparia 6,3 KiB (12% de redução).
- A compactação de https://informer.yandex.ru/informer/44514481/3\_1\_FFFFFFFF\_EFEFEFFF\_0\_pageviews pouparia 195 B (15% de redução).

# **6 regras corretas**

**Evitar redirecionamentos da página de destino**

Sua página não tem redirecionamentos. Saiba mais sobre [como evitar os redirecionamentos da](https://sitedesk.net/redirect.php?url=https%3A%2F%2Fdevelopers.google.com%2Fspeed%2Fdocs%2Finsights%2FAvoidRedirects) [página de destino.](https://sitedesk.net/redirect.php?url=https%3A%2F%2Fdevelopers.google.com%2Fspeed%2Fdocs%2Finsights%2FAvoidRedirects)

## **Desktop**

#### **Ativar compactação**

Você ativou a compactação. Saiba mais sobre [como ativar a compactação](https://sitedesk.net/redirect.php?url=https%3A%2F%2Fdevelopers.google.com%2Fspeed%2Fdocs%2Finsights%2FEnableCompression).

### **Compactar CSS**

Sua CSS está reduzida. Saiba mais sobre [como reduzir a CSS.](https://sitedesk.net/redirect.php?url=https%3A%2F%2Fdevelopers.google.com%2Fspeed%2Fdocs%2Finsights%2FMinifyResources)

#### **Compactar HTML**

Seu HTML está reduzido. Saiba mais sobre [como reduzir o HTMLl](https://sitedesk.net/redirect.php?url=https%3A%2F%2Fdevelopers.google.com%2Fspeed%2Fdocs%2Finsights%2FMinifyResources).

### **Compactar JavaScript**

Seu conteúdo JavaScript está reduzido. Saiba mais sobre [como reduzir o JavaScript.](https://sitedesk.net/redirect.php?url=https%3A%2F%2Fdevelopers.google.com%2Fspeed%2Fdocs%2Finsights%2FMinifyResources)

### **Priorizar o conteúdo visível**

Você tem conteúdo acima da dobra com a prioridade correta. Saiba mais sobre [como priorizar o](https://sitedesk.net/redirect.php?url=https%3A%2F%2Fdevelopers.google.com%2Fspeed%2Fdocs%2Finsights%2FPrioritizeVisibleContent) [conteúdo visível](https://sitedesk.net/redirect.php?url=https%3A%2F%2Fdevelopers.google.com%2Fspeed%2Fdocs%2Finsights%2FPrioritizeVisibleContent).